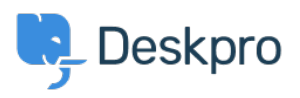

[قاعدة المعلومات](https://support.deskpro.com/ar/kb)> 24 Deskpro Legacy > List of tickets that haven't had an agent reply in over [hours](https://support.deskpro.com/ar/kb/articles/list-of-tickets-that-haven-t-had-an-agent-reply-in-over-24-hours)

## List of tickets that haven't had an agent reply in over 24 hours

2023-09-08 - Loh Christine - [تعليقات \(٠\)](#page--1-0) - [Legacy Deskpro](https://support.deskpro.com/ar/kb/deskpro-legacy)

Creating a list of tickets that have not had an agent reply in over 24 hours is a good tracking tool.

: To generate this list, a report can be created using the DPQL format below

SELECT tickets.id, tickets.subject, tickets.agent, tickets.status

**FROM tickets** 

WHERE tickets.date\_last\_agent\_reply < (NOW() - INTERVAL 24 HOUR) AND tickets.status = "awaiting agent

## : The resulting table should look like this

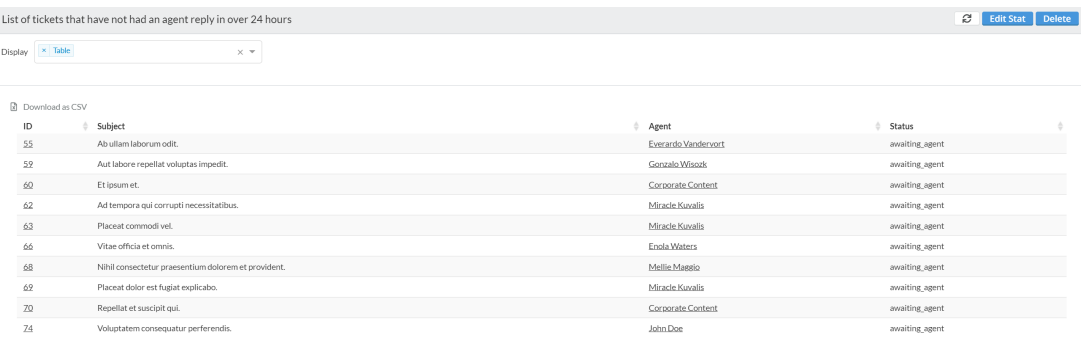